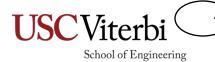

# CSCI 104 Inheritance

Mark Redekopp
David Kempe

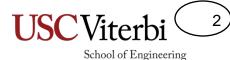

# Files for Today

- \$ mkdir inh
- \$ cd inh
- \$ wget <a href="http://ee.usc.edu/~redekopp/cs104/inh.tar">http://ee.usc.edu/~redekopp/cs104/inh.tar</a>
- \$ tar xvf inh.tar
- \$ make

# Constructor Initialization Lists School of Engineering

```
class Person{
public:
  Person();
 Person(string myname);
  Person(string myname, int myid);
  string get name() { return name; }
 void add grade(int score);
  int get grade(int index);
private:
  string name ;
  int id ;
};
Person::Person() { }
Person::Person(string myname)
{ name = myname;
  id = -1;
Person::Person(string myname, int myid)
{ name = myname;
  id = myid;
```

```
string name_
int id_
```

C++ constructors often have a bunch of assignments and initializations to the data members.

# Constructor Initialization Lists Chool of Engineering

```
Person::Person() /* mem allocated here */
{
    name("Tommy Trojan");
    id = 12313;
}
Person::Person(string myname) :
    name(myname), id(12313)
{
}
```

You can't call member constructors in the {...}

You would have to call the member constructors in the initialization list context

- Rather than writing many assignment statements we can use a special initialization list technique for C++ constructors
  - Constructor(param\_list): member1(param/val), ..., memberN(param/val) { ... }
- We are really calling the respective constructors for each data member

# USC Viterbi 5

# Constructor Initialization Lists School of Engineering

```
Person::Person()
{
  name = "Tommy Trojan";
  id = 12313
}
```

You can still assign data members in the {...}

```
Person::Person() :
    name(), id()
    // calls to default constructors
{
    name = "Tommy Trojan";
    id = 12313
}
```

But any member not in the initialization list will have its default constructor invoked before the {...}

- You can still assign values in the constructor but realize that the <u>default constructors</u> will have been called already
- So generally if you know what value you want to assign a data member it's good practice to do it in the initialization list

## Constructor Initialization Lists School of Engineering

```
Person::Person() { }
Person::Person(string myname)
{ name_ = myname;
  id_ = -1;
}
Person::Person(string myname, int myid)
{ name_ = myname;
  id_ = myid;
}
...
String Operator=() Called
```

string name\_ int id\_ Memory is allocated before the '{' ...

name\_ = myname

id = myid

copied in when assignment performed

...then values

### Initialization using assignment

name\_ = myname

id\_ = myid

Memory is allocated and filled in "one-step"

Initialization List approach

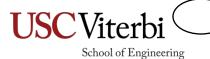

### **INHERITANCE**

# Object Oriented Design

- Encapsulation
  - Combine data and operations on that data into a single unit (e.g. a class w/ public and private aspects)
- Inheritance
  - Creating new objects (classes) from existing ones
- Polymorphism
  - Using the same expression to denote different operations

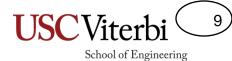

### Inheritance

- A way of defining interfaces, re-using classes and extending original functionality
- Allows a new class to inherit all the data members and member functions from a previously defined class
- Works from more general objects to more specific objects
  - Defines an "is-a" relationship
  - Square is-a rectangle is-a shape
  - Square inherits from Rectangle which inherits from Shape
  - Similar to classification of organisms:
    - Animal -> Vertebrate -> Mammals -> Primates

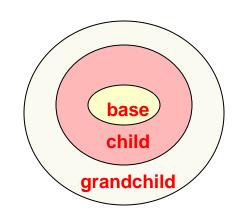

### **Base and Derived Classes**

- Derived classes inherit all data members and functions of base class
- Student class inherits:
  - get\_name() and get\_id()
  - name\_ and id\_ membervariables

```
class Person {
public:
  Person(string n, int ident);
 string get name();
 int get id();
private:
  string name; int id;
};
class Student : public Person {
public:
  Student(string n, int ident, int mjr);
 int get major();
 double get gpa();
 void set gpa(double new gpa);
private:
  int major ; double gpa ;
};
```

#### **Class Person**

### string name\_ int id\_

#### **Class Student**

```
string name_
int id_
int major_
double gpa_
```

### **Base and Derived Classes**

- Derived classes inherit all data members and functions of base class
- Student class inherits:
  - get\_name() and get\_id()
  - name\_ and id\_ member variables

#### **Class Person**

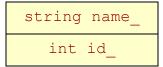

#### **Class Student**

```
string name_
int id_
int major_
double gpa_
```

```
class Person {
public:
  Person(string n, int ident);
  string get name();
  int get id();
private:
  string name; int id;
};
class Student : public Person {
public:
  Student(string n, int ident, int mjr);
  int get major();
  double get gpa();
 void set gpa(double new gpa);
private:
  int major ; double gpa ;
};
int main()
  Student s1("Tommy", 1, 9);
  // Student has Person functionality
  // as if it was written as part of
  // Student
  cout << s1.get name() << endl;</pre>
```

Inheritance Example

- Component
  - Draw()
  - onClick()
- Window
  - Minimize()
  - Maximize()
- ListBox
  - Get\_Selection()
- ScrollBox
  - onScroll()
- DropDownBox
  - onDropDown()

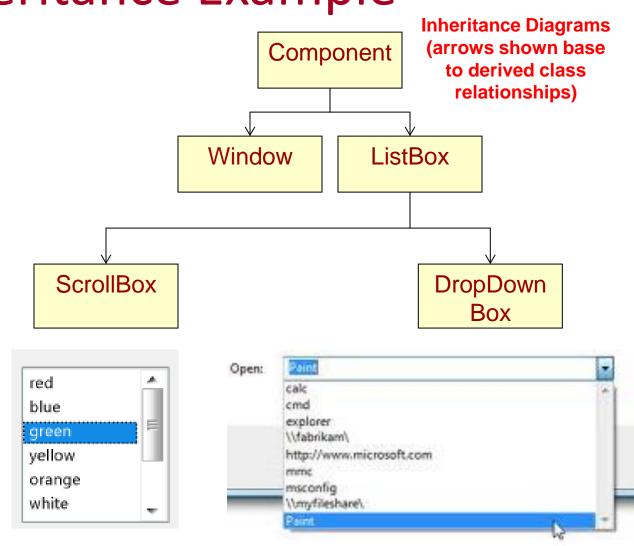

### Constructors and Inheritance

- How do we initialize base class data members?
- Can't assign base class members if they are private

```
class Person {
public:
  Person(string n, int ident);
private:
 string name ;
 int id;
};
class Student : public Person {
public:
 Student(string n, int ident, int mjr);
private:
 int major ;
 double gpa ;
};
Student::Student(string n, int ident, int mjr)
                // can't access name in Student
  id = ident;
  major = mjr;
```

### Constructors and Inheritance

- Constructors are only called when a variable 'enters scope' (i.e. is created) and cannot be called directly
  - How to deal with base constructors?
- Also want/need base class or other members to be initialized before we perform this object's constructor code
- Use initializer format instead
  - See example below

```
class Person {
public:
  Person(string n, int ident);
private:
  string name ;
 int id ;
class Student : public Person {
public:
  Student(string n, int ident, int mjr);
private:
 int major ;
 double gpa ;
Student::Student(string n, int ident, int mjr)
  // How to initialize Base class members?
  Person(n, ident); // No! can't call Construc.
                         as a function
```

```
Student::Student(string n, int ident, int mjr) : Person(n, ident)
{
  cout << "Constructing student: " << name_ << endl;
  major_ = mjr;  gpa_ = 0.0;
}</pre>
```

### **Constructors & Destructors**

### Constructors

- A Derived class will automatically call its Base class constructor BEFORE it's own constructor executes, either:
  - Explicitly calling a specified base class constructor in the initialization list
  - Implicitly calling the default base class constructor if no base class constructor is called in the initialization list

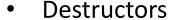

- The derived class will call the Base class destructor automatically AFTER it's own destructor executes
- General idea
  - Constructors get called from base->derived (smaller to larger)
  - Destructors get called from derived->base (larger to smaller)

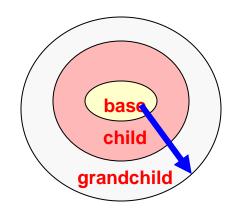

**Constructor call ordering** 

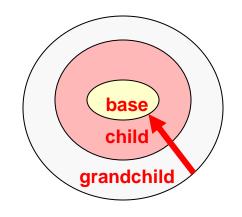

**Destructor call ordering** 

Constructor & Destructor Ordering

```
class A {
  int a;
public:
  A() { a=0; cout << "A:" << a << endl; }
  ~A() { cout << "~A" << endl; }
 A(int mya) { a = mya;
                cout << "A:" << a << endl; }</pre>
};
class B : public A {
  int b:
public:
  B() \{ b = 0; cout << "B:" << b << endl; \}
  ~B() { cout << "~B "; }
 B(int myb) \{ b = myb; \}
                cout << "B:" << b << endl: }</pre>
};
class C : public B {
  int c:
public:
  C() \{ c = 0; cout << "C:" << c << endl; \}
  ~C() { cout << "~C "; }
 C(int myb, int myc) : B(myb) {
     c = myc;
     cout << "C:" << c << endl; }
};
                         Sample Classes
```

```
Allocating a B object
A:0
B:0
Allocating 1st C object
A:0
B:0
C:0
Allocating 2nd C object
A:0
B: 4
C:5
Deleting c1 object
~C ~B ~A
Ouitting
~C ~B ~A
                Output
~B ~A
```

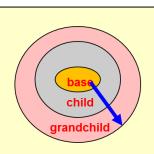

**Constructor call ordering** 

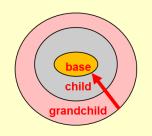

**Destructor call ordering** 

### **Protected Members**

- Private members of a base class can not be accessed directly by a derived class member function
  - Code for print\_grade\_report()
     would not compile since 'name\_' is
     private to class Person
- Base class can declare variables with protected storage class
  - Private to anyone not inheriting from the base
  - Derived classes can access directly

```
class Person {
  public:
    ...
  private:
    string name_; int id_;
};

class Student : public Person {
  public:
    void print_grade_report();
  private:
    int major_; double gpa_;
};
```

```
void Student::print_grade_report()
{
  cout << "Student" << name_ << ... X
}</pre>
```

```
class Person {
  public:
    ...
  protected:
    string name_; int id_;
};
```

# Public/Private/Protected Access

- Derived class sees base class members using the base class' specification
  - If Base class said it was public or protected, the derived class can access it directly
  - If Base class said it was **private**, the derived class **cannot** access it directly
- public/private identifier before base class indicates HOW the public base class members are viewed by clients (those outside) of the derived class
  - public => public base class members are public to clients (others can access)
  - private => public & protected base class members are private to clients (not accessible to the outside world)

```
class Person {
  public:
    Person(string n, int ident);
    string get_name();
    int get_id();
    private: // INACCESSIBLE TO DERIVED
    string name_; int id_;
};
```

#### **Base Class**

```
class Student : public Person {
  public:
    Student(string n, int ident, int mjr);
    int get_major();
    double get_gpa();
    void set_gpa(double new_gpa);
    private:
        int major_; double gpa_;
};
class Faculty : private Person {
    public:
        Faculty(string n, int ident, bool tnr);
        bool get_tenure();
    private:
        bool tenure_;
};
```

#### **Derived Classes**

# Inheritance Access Summary School of Engineering

- Base class
  - Declare as protected if you want to allow a member to be directly accessed/modified by derived classes
- Derive as public if...
  - You want users of your derived class to be able to call base class functions/methods
- Derive as private if...
  - You only want your internal workings to call base class functions/methods

| Inherited<br>Base | Public    | Protected | Private |
|-------------------|-----------|-----------|---------|
| Public            | Public    | Protected | Private |
| Protected         | Protected | Protected | Private |
| Private           | Private   | Private   | Private |

External client access to Base class members is always the more restrictive of either the base declaration or inheritance level

```
class Person {
  public:
    Person(string n, int ident);
    string get_name();
    int get_id();
    private: // INACCESSIBLE TO DERIVED
    string name_; int id_;
    Base Class
};
```

```
class Student : public Person {
  public:
    Student(string n, int ident, int mjr);
    int get_major();
    double get_gpa();
    void set_gpa(double new_gpa);
    private:
    int major_; double gpa_;
};
class Faculty : private Person {
    public:
    Faculty(string n, int ident, bool tnr);
    bool get_tenure();
    private:
    bool tenure_;
};
```

```
int main() {
   Student s1("Tommy", 73412, 1);
   Faculty f1("Mark", 53201, 2);
   cout << s1.get_name() << endl; // works
   cout << f1.get_name() << endl; // fails
}</pre>
```

# When to Inherit Privately

- Suppose I want to create a FIFO (Firstin, First-Out) data structure where you can only
  - Push in the back
  - Pop from the front
- FIFO is-a special List
- Do I want to inherit publicly from List
- NO!!! Because now the outside user can call the base List functions and break my FIFO order
- Inherit privately to hide the base class public function and make users go through the derived class' interface
  - Private inheritance defines an "as-a" relationship

```
class List{
  public:
    List();
    void insert(int loc, const int& val);
    int size();
    int& get(int loc);
    void pop(int loc;)
    private:
    IntItem* _head;
};
```

#### **Base Class**

```
class FIFO : public List // or private List
{ public:
   FIFO();
   push_back(const int& val)
      { insert(size(), val); }
   int& front();
      { return get(0); }
   void pop_front();
      { pop(0); }
};
```

#### **Derived Class**

```
FIFO f1;
f1.push_back(7); f1.push_back(8);
f1.insert(0,9)
```

# **Overloading Base Functions**

- A derived class may want to redefined the behavior of a member function of the base class
- A base member function can be overloaded in the derived class
- When derived objects call that function the derived version will be executed
- When a base objects call that function the base version will be executed

```
class Car{
public:
                                      Class Car
  double compute mpg();
private:
                                     string make
  string make; string model;
};
                                    string model
double Car::compute mpg()
  if(speed > 55) return 30.0;
  else return 20.0;
class Hybrid : public Car {
                                     Class Hybrid
public:
 void drive w battery();
                                     string make
  double compute mpg();
                                    string model
private:
  string batteryType;
                                    string battery
};
double Hybrid::compute mpg()
  if(speed <= 15) return 45; // hybrid mode
  else if (speed > 55) return 30.0;
  else return 20.0;
```

# **Scoping Base Functions**

- We can still call the base function version by using the scope operator (::)
  - base\_class\_name::function\_name()

```
class Car{
public:
  double compute mpg();
private:
  string make; string model;
};
class Hybrid : public Car {
public:
  double compute mpg();
private:
  string batteryType;
double Car::compute mpg()
  if(speed > 55) return 30.0;
  else return 20.0;
double Hybrid::compute mpg()
  if(speed <= 15) return 45; // hybrid mode</pre>
  else return Car::compute mpg();
```

# Inheritance vs. Composition

- Software engineers debate about using inheritance (is-a) vs.
   composition (has-a)
- Rather than a Hybrid "is-a" Car we might say Hybrid "has-a" car in it, plus other stuff
  - Better example when we get to Lists,
     Queues and Stacks
- While it might not make complete sense verbally, we could re-factor our code the following ways...
- Interesting article I'd recommend you read at least once:
  - http://berniesumption.com/software/inh eritance-is-evil-and-must-be-destroyed/

```
class Car{
public:
                                      Class Car
  double compute mpg();
public:
                                     string make
  string make; string model;
                                    string model
double Car::compute mpg()
  if(speed > 55) return 30.0;
  else return 20.0;
class Hybrid {
public:
                                    string c.make
  double compute mpg();
private:
                                   string c.model
  Car c ; // has-a relationship
                                    string battery
  string batteryType;
double Hybrid::compute mpg()
  if(speed <= 15) return 45; // hybrid mode
  else return c .compute mpg();
```

# **Another Composition**

- We can create a FIFO that "has-a" a List as the underlying structure
- Summary:
  - Public Inheritance => "is-a" relationship
  - Composition => "has-a" relationship
  - Private Inheritance => "as-a" relationship "implemented-as"

```
class List{
  public:
    List();
    void insert(int loc, const int& val);
    int size();
    int& get(int loc);
    void pop(int loc;)
    private:
    IntItem* _head;
};
```

#### **Base Class**

```
class FIFO
{ private:
   List mylist;
   public:
   FIFO();
   push_back(const int& val)
      { mylist.insert(size(), val); }
   int& front();
      { return mylist.get(0); }
   void pop_front();
      { mylist.pop(0); }
   int size() // need to create wrapper
      { return mylist.size(); }
};
```

#### **FIFO via Composition**